Volume 25, Issues 7 - 8

# mini'app'les newsletter

## the minnesota apple computer users' group, inc.

## **Special Summer Issue July - August**

| JULY 2002 |                                      |            |                                       |            |     |     |  |
|-----------|--------------------------------------|------------|---------------------------------------|------------|-----|-----|--|
| SUN       | MON                                  | TUE        | WED                                   | THU        | FRI | SAT |  |
|           | 1<br>7:00                            | 2          | 3<br>7:00                             | 4          | 5   | 6   |  |
| 7         | 8<br>7:00 Movie SIG                  | 9<br>7:00  | 10<br>7:00                            | 11 c       | 12  | 13  |  |
| 14        | 15                                   | 16         | 17 PHOTOSHOP/<br>7:000grafi Indenesis | 18 7:00    | 19  | 20  |  |
| 21        | <b>22</b> 6:00<br><b>? 0</b><br>7:00 | 23<br>7:00 | 24                                    | 25<br>6:30 | 26  | 27  |  |
| 28        | 29                                   | 30         | 31                                    |            |     |     |  |

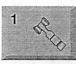

\$3

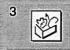

mini'app'les members welcome. County Rd B

**Board of Directors** 

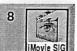

9

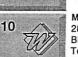

Ramsey County Library Roseville Les Anderson 651-735-3953 AppleWorks SIG

Augsburg Library 7100 Nicollet Ave S, Richfield John Hunkins, Sr. 651-457-8949 hunkins@mac.com.

**iMovie SIG** Washburn Library 5244 Lyndale Ave S. Mpls John Pruski, 952-938-2818

VectorWorks SIG Washburn Library 5244 Lyndale Ave S. Mpls Charles Radloff 952 941 1667

Microsoft Word SIG 2850 Metro Drive Rm 124, Bloomington Tom Ostertag, D 612-951-5520 E 651-488-9979

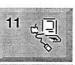

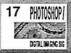

18

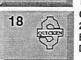

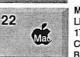

Macintosh Main Washburn Library 5244 Lyndale Ave S. Mpis

Photoshop-Digital Imaging Washburn Library 5244 Lyndale Ave S. Mpls Gary Eckhardt, 952-944-5446

**Macintosh Consultants SIG** Embers 7525 Wayzata Blvd

St. Louis Park Bob Demeules, 763-559-1124 Quicken SIG

2850 Metro Drive, Rm 124 Bloomington Dale Strand, 952-835-5872

Meet Your iMac / Mac SIG Liberty State Bank 176 Snelling Ave, N. St Paul **Community Room** Brian Bantz, 952-956-9814

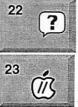

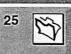

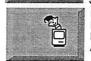

Macintosh Novice SIG Liberty State Bank 176 Snelling Ave. N, St Paul Community Room Richard Becker, 612-870-0659 Vintage Mac / Apple SIG (Formerly Apple II/GS SIG) Augsburg Library 7100 Nicollet Ave S. Richfield Tom Gates 612-789-1713 FileMaker Pro SIG Megaclean 769 Kasota Ave S.E.Minneapolis MN 55414 Steve Wilmes 651-458-1513 **Programming SIG** For meeting time contact http://www.visi.com/~andre/ Andre Benassi 763-786-3891

#### For the latest Information please call mini'app'les Voice Mail-651-229-6952

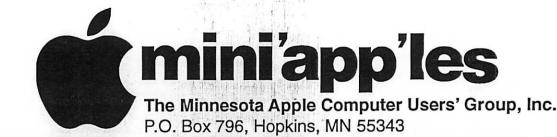

#### **Board of Directors:**

| President             | Les Anderson<br>651-735-3953<br>anderslc@usfamily.net                                                                                                    |
|-----------------------|----------------------------------------------------------------------------------------------------|
| Vice President        | Denis Diekhoff<br>612-920-2437<br>diek @mac.com                                                                                                    |
| Secretary             | Bruce Thompson<br>763-546-1088<br>bthompson@macconnect.com                                                                                                    |
| Treasurer             | Don Walz<br>651-426-5602                                                                                                    |
| Marketing Director    | Greg Buchner<br>952-883-0195<br>gregbuchner@mac.com                                                                                                    |
| Publications Director | John Pruski<br>952-938-2818<br>johnpruski@aol.com                                                                                                    |
| SIG Director          | Dave Peck<br>651-423-4672<br>huntn@mac.com                                                                                                    |
| Director at Large     | Bert Persson<br>612-861-9578<br>bpersson@isd.net                                                                                                    |
| Membership            | Erik Knopp                                                                                                    |
| Mac Software          | Bryan Lienke                                                                                                    |
| Apple II              | Owen Aaland                                                                                                    |
|                       | the difference in the maximum and the second second |

Girsg Early Law Int

taka Kas

Introduction – This is the Newsletter of mini'app'les, the Minnesota Apple Computer Users' Group, Inc., a Minnesota non-profit club. The whole newsletter is copyrighted © by mini'app'les. Articles may be reproduced in other non-profit User Groups' publications except where specifically copyrighted by the author. (Permission to reproduce these articles must be given by the author.) Please include the source when reprinting.

Questions – Please direct questions to an appropriate board member. Users with technical questions should refer to the Members Helping Members section.

**Dealers** – mini app'les does not endorse specific dealers. The club promotes distribution of information which may help members identify best buys and service. The club itself does not participate in bulk purchases of media, software, hardware and publications. Members may organize such activities on behalf of other members.

Advertisers – For information, see Newsletter Ad Rates box within this issue.

Newsletter Contributions – Please send contributions directly to our Post Office, Box 796, Hopkins, MN 55343, or tostertag@usfamily.net

Deadline for material for the next newsletter is the 1st of the month. An article will be printed when space permits and, if in the opinion of the Newsletter Editor or Manager, it constitutes material suitable for publication.

Editor/Publisher: Tom Ostertag 651-488-9979

Newsletter Layout: John Pruski 952-938-2818, Bert Persson 612-861-9578

mini app les BBS - Internet only access

mini app les Voice Mail - 651-229-6952

mini app les WWW site: http://www.miniapples.org

mini app les e-mail: miniapples@mac.com

The mini app les Newsletter is an independent publication not affiliated, sponsored, or sanctioned by Apple Computer, Inc. or any other computer manufacturer. The opinions, statements, positions, and views herein are those of the author(s) or editor and are not intended to represent the opinions, statements, positions, or views of Apple Computer Inc., or any other computer manufacturer. Instead of placing a trademark symbol at every occurrence of a trade-marked name, we state that we are using the names only in an editorial manner, to the benefit of the trademark owner, with no intention of infringement of the trademark.

mini'app'les Newsletter

Volume 25, Issues 7 - 8

mini'app'les newsletter

the minnesota apple computer users' group, inc.

| AUGUST 2002 |                                      |            |            |                   |     |     |  |
|-------------|--------------------------------------|------------|------------|-------------------|-----|-----|--|
| SUN         | MON                                  | TUE        | WED        | тни               | FRI | SAT |  |
|             |                                      |            |            | 1                 | 2   | 3   |  |
| 4           | 5 (1)<br>7:00                        | 6          | 7<br>7:00  | 8                 | 9   | 10  |  |
| 11          | 12<br>7:00 Movie SIG                 | 13         | 14<br>7:00 | 15 (1)<br>7:00    | 16  | 17  |  |
| 18          | 19                                   | 20         | 21         | 22 7:00<br>7:00am | 23  | 24  |  |
| 25          | <b>26</b> 6:00<br><b>? 1</b><br>7:00 | 27<br>7:00 | 28         | <b>29</b><br>6:30 | 30  | 31  |  |

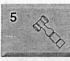

12

\$3

County Rd B Les Anderson 651-735-3953 AppleWorks SIG Augsburg Library 7100 Nicollet Ave S, Richfield

**Board of Directors** 

John Hunkins, Sr. 651-457-8949 hunkins@mac.com. iMovie SIG

mini'app'les members welcome.

Ramsey County Library Roseville

Washburn Library 5244 Lyndale Ave S. Mpls John Pruski, 952-938-2818

VectorWorks SIG CANCELED, Vacation Charles Radloff 952 941 1667

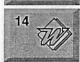

Movie SIG

1

Microsoft Word SIG 2850 Metro Drive Rm 124, Bloomington Tom Ostertag, D 612-951-5520 E 651-488-9979

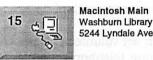

22

22

26

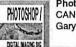

H.

Mat

5244 Lyndale Ave S. Mpls Photoshop-Digital Imaging

CANCELED Gary Eckhardt, 952-944-5446

Macintosh Consultants SIG Embers 7525 Wayzata Blvd St. Louis Park Bob Demeules, 763-559-1124

Quicken SIG 2850 Metro Drive, Rm 124 Bloomington Dale Strand, 952-835-5872

Meet Your iMac / Mac SIG Liberty State Bank 176 Snelling Ave. N, St Paul Community Room Brian Bantz, 952-956-9814

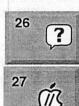

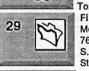

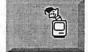

Macintosh Novice SIG Liberty State Bank 176 Snelling Ave. N, St Paul Community Room Richard Becker, 612-870-0659 Vintage Mac / Apple SIG (Formerly Apple II/GS SIG) Augsburg Library 7100 Nicollet Ave S, Richfield Tom Gates 612-789-1713 **FileMaker Pro SIG** Megaclean 769 Kasota Ave S.E.Minneapolis MN 55414 Steve Wilmes 651-458-1513 Programming SIG

Programming SIG For meeting time contact http://www.visi.com/~andre/ Andre,Benassi 763-786-3891

For the latest Information please call mini'app'les Voice Mail-651-229-6952

mini'app'les Newsletter

3

## **Members Helping Members**

Need Help? Have a question the manual doesn't answer? Members Helping Members is a group of volunteers who have generously agreed to help. They are just a phone (or an e-mail) away. Please call only during the appropriate times, if you are a member, and own the software in question.

|                                     | 1 (1) (1) (1) (1) (1) (1) (1) (1) (1) (1 | 1    |                                       |               |     |
|-------------------------------------|------------------------------------------|------|---------------------------------------|---------------|-----|
| Apple II / IIGS Software & Hardware | 1, 5, 7, 12                              | 1.   | Les Anderson                          | 651-735-3953  | DEW |
| AppleWorks / ClarisWorks-Draw       | 6, 7, 8                                  | 2.   | Mike Carlson                          | 218-387-2257  | D   |
| Classic Macs                        | 10                                       | - 3. | Eric Jacobson                         | 651-645-6264  | D   |
| Cross-Platform File Transfer        | 5,12                                     | 4.   | Nick Ludwig                           | 612-593-7410  | DEW |
| FileMaker Pro                       |                                          | 5.   | Tom Ostertag                          | 651-488-9979  | EW  |
| FirstClass                          |                                          | 6.   | Owen Strand                           | 763-427-2868  | D   |
| iMacs                               | 14, 16                                   | 7.   | Bruce Thompson                        | 763-546-1088  | EW  |
| iPhoto / iTunes / iMovie            | 17                                       | 8.   | Pam Lienke                            | 651-457-6026  | EW  |
| Mac OS Classic                      | 7,14, 17                                 | 9.   | Tom Lufkin                            | 651-698-6523  | EW  |
| Mac OS X                            | 16, 17                                   | 10.  | Ben Stallings                         | 612-870-4584  | DEW |
| MacWrite Pro                        | 13                                       | 11.  | •                                     | 952-944-5446  | EW  |
| Microsoft Excel                     | 2, 5, 15, 16                             | 12   | Michael Cumings-Steen                 |               | DEW |
| Microsoft Word                      | 5, 16                                    | 13.  |                                       | 651-730-9004  | DEW |
| MYOB                                | 15                                       | 14.  |                                       | 612-870-0659  | EW  |
| Networks                            | 10, 16                                   |      | Ardie Predweshny                      | 612 978-9774  | DEW |
| New Users                           | 1,9,14                                   |      | Andre' Benassi                        | 763 786-3891  | EW  |
| PhotoShop                           | 3, 11                                    | 17.  | Dave Peck                             | 651 423-5711  | DEW |
| PowerBooks / iBooks                 | 10,14, 16, 17                            |      |                                       |               |     |
| Power Macs                          | 16                                       | D:   | Days, generally 9 a.m. to             |               |     |
| Quicken                             | 2, 15, 17                                | E:   | Evenings, generally 5 p.r             |               |     |
| QuickBooks and QuickBooks Pro       | 15                                       | W:   | Weekends, generally 1 p               | .m. to 9 p.m. |     |
| WordPerfect                         | <b>4</b>                                 |      | · · · · · · · · · · · · · · · · · · · |               |     |
| c itda                              | <u></u>                                  |      |                                       |               |     |
| 21 <u></u>                          |                                          |      |                                       |               |     |
|                                     |                                          | :    |                                       |               |     |
| S. C. W                             | 5                                        |      | ۰ <sup>۰</sup>                        |               |     |
|                                     |                                          |      |                                       |               |     |

Please call at reasonable hours, and ask if it is a convenient time for them. By the way, many of these volunteers can also be contacted on our BBS. We appreciate your cooperation.

If you would like to be a Members Helping Member volunteer, please send an e-mail message to John Pruski on our BBS, or call him at 952-938-2818, with your name, telephone number, contact hours, and the software or hardware areas you are willing to help others.

#### Newsletter Ad Rates

| Outside back cover . 7-1/2" Width x 7-1/2" Height \$50                                             |
|----------------------------------------------------------------------------------------------------|
| Inside back cover 7-1/2" Width x 10" Height \$60                                                   |
| All ads must be prepaid and submitted on                                                           |
| · · ·                                                                                              |
| a minimum of three months.                                                                         |
| Mail inquiries to: PO Box 796, Hopkins, MN, 55343<br>Phone inquiries to: John Pruski, 952-938-2818 |
|                                                                                                    |

## **CHANGE OF** ADDRESS

Moving? Going to be away from home and leaving a forwarding address with the Post Office? Please send us a Change of Address when you are informing others. By using a moment of your time and a few cents to drop us a card, you save the club some money and you get your newsletter delivered promptly to your new address. If you don't inform us, the Post Office puts your newsletter in the trash (they don't forward third class mail) and charges the club for informing us of your new address. Change of Address should be sent to the club's mailing address: mini'app'les, Attn: Membership Director, Box 796, Hopkins, MN 55343.

> 1.11

> > ·::

121.

#### **Table of Contents**

| August 2002 Calendar                            | 3     |
|-------------------------------------------------|-------|
| Members Helping Members                         | 4     |
| September 2002 Preview                          | 5     |
| In Memory Of Rodney O. Lain                     | 6     |
| Board of Directors Meeting Monday, May 6, 2002  | 7     |
| Board of Directors Meeting Monday, June 3, 2002 | 7     |
| Bylaws update                                   | 8     |
| miniapples Bylaws                               | 8-10  |
| Apple eNews June 13, 2002 Volume 5, Issue 12    | 10-11 |
| SIG Leader Needed                               | 11    |
| STEVE JOBS TO KICK OFF MACWORLD NEW YORK 2002   | 12    |
| Membership Application                          | 13-14 |

#### 111

## September 2002 Preview

Here is the tentative calendar of our Special Interest Group (SIG) meetings for September 2002. Please pencil these events on your calendar. As always, when doubtful of a SIG date, time, or location, confirm with one of the following:

- At www.miniapples.org
- Our Voice Mail Telephone number: 651-229-6952
- The cognizant SIG Leader

| Monday    |
|-----------|
| Wednesday |
| Monday    |
| Tuesday   |
| Wednesday |
| Thursday  |
| Wednesday |
| Thursday  |
| Thursday  |
| Monday    |
| Monday    |
| Tuesday   |
| Thursday  |

- September 3 Board of Directors meeting 4 AppleWorks nee ClarisWorks SIG September September 9 iMovie SIG September 10 VectorWorks SIG September 11 Microsoft Word SIG September 12 Macintosh Main SIG September 18 PhotoShop / Digital Imaging SIG September 19 Macintosh Consultants September 19 Quicken SIG September 23 Macintosh Novice SIG September 23 Meet Your iMac / Mac SIG
- September ? Vintage Mac/ Apple SIG
- September 26 FileMaker Pro SIG

mini'app'les Newsletter

Sec. Sec. Barrie

5

. .

.

#### In Memory Of Rodney O. Lain

June 17th, 2002

Rodney O. Lain: the loudestmouthed S.O.B. to ever set virtual pen to virtual paper. The man had the nerve to write things designed to piss me off, and worse yet, to make me think. I loved him for both of those things, and for many more reasons. Rodney O. Lain passed away this weekend, and I am a sad man. I first encountered Rodney when I was working on Mac OS News Around The Web, our once and future guide to outside news around the rest of the Internet. How could I miss him? Rodney wrote for just about every publication in the Mac Web! "How dare he?!," I thought. "Man, that guy's such a writingwhore!"

I read his work, however, and my reactionary outrage quickly turned into open admiration. Rodney was good. In fact, he was one of the best writers in the Mac Web. I admired his work, and after I met him at one of the MACWORLD shows, I admired him too. He was likable, charismatic, and charming, as well as being a good writer. I quickly decided I wanted him to write for The Mac

By this time, Rodney was writing for MacAddict's online arm under the name iBrotha, but he threw his hat onto our masthead anyway. When MacAddict decided to cut his column for financial reasons, he brought iBrotha to TMO, which absolutely delighted both Dave Hamilton and me. When Rodney later decided to limit his writing to only two sites, TMO and Low End Mac, we were even happier. You see, I was proud to publish Rodney's work. Every time I got a submission from him, I couldn't wait to read it. I delighted in his thoughtfulness, and I reveled in his ability to enrage the local yokels. I admired his turn of word, and I coveted the capacious memory that provided for a relevant quote or two to start off every opinion piece he wrote. I loved talking to him, and I enjoyed spending time with him during MACWORLD shows, though that didn't happen often enough. I looked forward to seeing his opinions and posts in our forums, and I suggested

to him a time or two that we should write a Mac book together, something both of us wanted to do. I also talked him out of quitting his writing in the Mac world on more than one occasion. It took me a while to understand, and for him to tell me. but Rodney was battling depression. I never knew how hard that battle was for him, however. That's been a recurring theme since news of his death broke over the weekend; the thing I have heard most from people who knew him in the virtual world was "I never knew." Rodney never let it show in his writing, and none of us could have known.

It's funny, his writing. Rodney often deliberately wrote expressly to elicit flames from his readers, something many of whom failed to see. When I was researching all of the sites Rodney had written for, I stumbled across one Web site dedicated to dissecting, criticizing, and insulting both Rodney and his work. From the T.E.M.P. site, by one Montgomery Gabrys (including the incorrect punctuation): Rodney is a very scary person. Not because he's working part time at a CompUSA while holding a degree (or any retail location that sells Macs - did I mention he "used" to work at Best Buy before they stopped carrying them?) part-time just so Apple computers are presented in the best possible light with the general public, but because he lives breathes and eats Apple. His mission has progressed to the point of him "wanting to become a black Guy Kawasaski". Odd enough to want to pattern your life based on someone else's job title of "evangelist" - but it's even wierder when the person he's parodying is no longer doing that job in the first place and has gone on to do other and better things Feel free to check out the site for yourself; it's full of such diatribes and rants all about Rodney O. Lain. Amazing. One guy gets all up in arms about a Mac lover's obsession by obsessing over that Mac lover, and fails to see the irony. If ever there was a fitting tribute to the impact that Rodney had on his readers, Montgomery Grabys' site is it. On the other side of that coin, our own Richard Burton (tbone1 in our dellatte. forums) said: + here a

6

I am absolutely stunned. Rodney and I had a lot of conversations about a lot of topics; he was one of the few people who wasn't afraid to speak his mind, and screw what the thought-Nazis said. He was also one of the few people I know who also devoured H.L. Mencken's work. I only wish we could have lived in the same town. I am stunned right now. However, in honor of Rodney, I shall "forgive some sinner and wink at an ugly girl". I only hope he is there to greet me in whatever afterlife might exist. On further thought, that is a much finer tribute to Rodney than Mr. Gabrys' strange site. If I drank alcohol, I would hoist a beer in Rodney's name. As it is, I shall hoist a Diet Coke in his memory instead. Mr. Lain, you were a fine man! I didn't agree with everything you wrote, but I loved every word of it. I don't approve of or appreciate you taking your own life, but I too hope you are there to greet me in whatever afterlife might exist. I don't write as well as you did, but I shall always aspire to be as effective as you. I don't know why you left us, but I will always love you.

Peace to you, iBrotha, and thank you for everything you gave to me, to TMO, to the TMO community, and to the greater Mac community as well. You are sorely missed.

#### Reprinted from; MacAddict The Back Page by Bryan Chaffin

Some of you may remember Rodney he gave a few presentations at the Mac Main meetings. Rodney had worked at Micro Center and started at the Apple Store a little while back. I remember Rodney as sharp, dynamic and on top of things...

Terrible news. I'm sure this will send shockwaves through the Mac community. Rodney was well loved. I thoroughly enjoyed his writings, and he was a great mind, although he never admitted it. I'm still in shock, all I could think about is confirming that this is true because I am still at the denial stage..

from miniapples members

mini'app'les Newsletter

step 11

July - August, 2002

## Board of Directors Meeting Monday, May 6, 2002

Members Present – Bert Persson, Don Walz, John Pruski, Les Anderson, Denis Diekhoff, Bruce Thompson Members Absent – Pam Lienke, Greg Buchner

Also Present – Dick Peterson

Agenda Adopted with additions April Minutes approved with corrections

Officers and coordinators reports: President - Items added to agenda Vice-President – Offer to help at Strictly Business; timing not right this year but maybe next year Secretary – Absent (minutes taken by Bruce Thompson) Marketing - Absent Membership – Absent SIG Director - Mentioned need for Main Mac coordinator; Team Electronics has classroom that could be used for meetings Publications – 252 copies sent; Les (mailer) needs someone to drop off newsletter in July for Aug issue; might have a combined July/Aug newsletter, Dir at Large – Taking minutes

Old Business

Main Mac in May will be Softkeys

Members Present -, Don Walz, John Pruski, Les Anderson, Denis Diekhoff, Bruce Thompson, Greg Buchner, Dave Peck Members Absent - Bert Persson Also Present – Dick Peterson

Agenda Adopted with additions May Minutes approved with corrections

Officers and coordinators reports: President – Items added to agenda Vice-President – Sandy Foderick has said she would do a presentation on MacWorld at the August Main Mac Secretary – Minutes diana. Marketing -Membership – Absent SIG Director - Would like to have a copy of the Bylaws. Posted on the BBS would be good. Publications – Updated the Members Helping Members and BOD listing. There will be a combined July/August newsletter.

Dir at Large – Absent

mini'app'les Newsletter

demo; June Main Mac (June 13) will be at the Apple Store at the Mail of America. Bruce Thompson is coordinating that meeting.

External floppy drive has been purchased for iBook. Bruce Thompson will pursue gettign Applecare for iBook

We have received no returns on cards sent out to continue complimentary copies of newsletter. Time to pull from mailing. Les Anderson will check on "pulls".

BBS - Dick Peterson asked about follow-up on purchase of Timbuktu for admin on the BBS. Bruce will contact company about a "comp" copy and also check into cost if we can't get a free version.

Also, Dick said he will delete unused accounts from BBS, as they were carryovers from the old BBS

#### New Business Tabulation of votes. The following were elected: Pres – Les Anderson Vice Pres - Denis Diekhoff Sec – Bruce Thompson Treas'- Don Walz Mktg-Greg Buchner Pub – John Pruski

SIG Dir – Dave Peck

At Large – Bert Persson (as Past Pres) Advertising on Web Site - Some perceive that the link to Apple Store. Club policy is to not endorse a store. Bert will contact Dave P re: changing the message to a generic message. Members helping Members needs update. Discussion about process. Some changes will be done, others will be asked about status. Need a new Main Mac SIG leader. Will ask at meetings and put notice in newsletter.

MYOB has offered a copy for club use. Don W will contact.

Next Board Meeting will be 7 P.M. Mon, June 3, 2002 at the Ramsey County Library, Hamline and County Road B Meeting Adjourned

Respectfully Submitted Bruce Thompson (for Pam Lienke, Secretary)

## Board of Directors Meeting Monday, June 3, 2002

Old Business

Timbuktu-Bruce and Les both tried contacting Netopia but got no response. Denis made a motion to authorize up to \$200 to purchase. M/S/P: Bruce will work on that. SIG leader for Main Mac-Will be "by committee" until someone can be recruited.

MYOB- Don W has sent in the application for the free User Group copy. Web Site-Discussion about links to Apple retailers. Dave P will change the link on the main page to not go to the Apple Store. Will set up a links section for local retailers. Members Helping Members- Has been updated

New Business

la e , 4 . . d.

1. 1. 1.

Yearly Plan-.Les presented a planning calendar for mini'app'les annual events. Discussion about dates and locations of Picnic, Auction, Novice Workshop(s), Annual Meeting, Election, and Bylaw review. It was decided to skip the picnic this year. Calendar Updating-John P will send and a second pro-

7

1

4

the calendar (from the newsletter) to Bruce and Dave for their updates. BBS-Dick P wants to clean up the inactive IDs on the BBS. Many were carryovers from the old BBS. Given the OK to administer as needed. BBS Calendar- There should be a calendar on the BBS. Bruce will look into it.

Edom–What is the status of the edoms? The BOD will contact Bryan Lienke about eDOM / New Member disk

Next Board Meeting will be 7 P.M. Mon, July 1, 2002 at the Ramsey County Library, Hamline and County Road B Meeting Adjourned

**Respectfully Submitted** Bruce Thompson, Secretary

## **BYLAWS UPDATE**

Submitted by Les Anderson

The "Rules" that govern how mini'app'les is operated is the Club Bylaws. The last time they were revised was in 1998. It is time to look at them again and the club needs your input. The Bylaws are on the club BBS, and are published elsewhere in this

## miniapples Bylaws

NAME OF ORGANIZATION The name of the organization is Minnesota Apple Computer Users' Group, Inc. hereafter called "mini'app'les."

PURPOSE

The purpose of the organization is to promote the dissemination of information concerning the use of Apple Computers and products related thereto, and to share the knowledge of members at large concerning their talents and information pertaining to computers in general. MEMBERSHIP

Members of mini'app'les are required to pay annual dues, which will be due on the anniversary of the month they joined.

The actual amount of dues will be set by the board. A application fee may be charged at the discretion of the board.

Annual dues must be received by anniversary date or membership shall be terminated.

Membership rights will be extended to the immediate household upon receipt of dues from the household. Each membership shall have the right to cast one vote.

Membership will not be denied because of race, creed, color, sex, or national origin.

Members are expected to abide by these bylaws.

Benefits of membership shall include: A subscription to the mini'app'les newsletter.

Eligibility to purchase mini'app'les software.

Eligibility to participate in mini'app'les sanctioned activities. LEADERSHIP

#### LEADERSHIP

The officers of mini'app'les, shall consist of the following positions: If the President Past President Vice President Secretary Newsletter. Please take a few minutes to read them over and give us your written suggestions for changes. This can be done via e-mail to <miniapples@mac.com>, or to the Directors folder on the BBS. The deadline for suggestion is Oct. 31, 2002.

Proposed changes to the Bylaws will

Treasurer Publications Director Interest Group Director Marketing Director These eight officers are the governing board of the mini'app'les and all mini'app'les business will be conducted by this board. Except for the Past President, officers are elected for term of one year. The term runs from May 1 to April 30. The office of Past President will automatically be given to the retiring President. If a President is elected for sequential terms, the incumbent Past President will remain in office. If Past President resigns or relinquishes office, the President shall appoint a Director at Large to complete Past President term and duties. If an officer resigns or relinquishes office, the President shall appoint a replacement in a timely manner subject to board approval. If the President resigns or is unable to perform the duties of the office; the Vice President shall assume those duties. In the absence of the President and Vice President the officers may appoint an acting President. Board members may be removed from office by a two-thirds majority vote of the board. A recall election shall be held within 60 days of presentation of an impeachment petition bearing the verified signatures of at least five percent of the membership. The President, Vice President, or Secretary may call a general membership meeting. Membership shall be notified of time, place, and purpose of meeting through the mini'app'les newsletter or a special mailing. Election of Officers. Nominations will be made by a nominating committee. Further nominations from members will be accepted at a general membership meeting to be held in February.

be published in the Newsletter and voted on by the membership along with next officer election. They will also be reviewed and discussed at the February annual meeting. Remember, this is your club, and your help is needed.

The subsequent list of nominees with such statements as they may wish to make pursuant to their candidacy shall appear in the April newsletter. The election will be by means of a written ballot as published in the April newsletter. Ballots will be accepted at mini'app'les meetings or by mail. All ballots must be received by April 28th. A simple majority of those voting is necessary for election. Results of this election shall be published in the newsletter not more than 60 days following the election. Board members must be paid up members of the mini'app'les. If a board member's membership lapses, they have effectively resigned from the board of directors, and the board shall so notify them and make record in the minutes.

No member or membership may hold more than one board position or vote except as noted in bylaws. LEADERSHIP RESPONSIBILITIES

General Duties. The duties of the

elected officers are in general to: Promote the purpose and membership of mini'app'les.

Administer the bylaws of the mini'app'les.

Assure the financial well-being of the mini'app'les.

Attend and report at each board meeting.

Carry out decisions of the board in a timely manner.

Appoint staff and committees as necessary, subject to board approval. Communicate to the board the needs

of appointed staff and membership in general.

Duties of the President. The President will:

Provide leadership and direction to the general membership and to the board of directors.

Prepare an agenda for each board meeting.

Chair mini'app'les board and general

mini'app'les Newsletter

11.4

1.11

8

membership meetings at which business is conducted.

j

Assign duties to board and staff members.

Establish goals to be reached during the term in office. Duties of the Vice President. The Vice

President will: Assist the President with the duties of that office and in the absence of the president, assume the duties of that office.

Organize the program, facilities and equipment for general membership meetings including meetings for nominations or voting by membership. Coordinate participation in events, such as trade shows and seminars. Duties of the Treasurer. The Treasurer will:

Maintain the mini'app'les financial records and records of mini'app'les assets.

Prepare a written financial report to include income, disbursements, current account balances and assets, at each board meeting. This report will be included in the minutes.

Prepare an annual budget. Be cognizant of and act upon requirements of the IRS and Minnesota State Department of Revenue in a timely and efficient manner.

Administer the collection of all monies due the mini'app'les.-Establish and maintain bank accounts in the name of the mini'app'les. Deposit all monies in the mini'app'les bank account(s) in a timely and efficient manner. ·:. • \* •

Pay all bills and demands as authorized by the board. 1. 1. 1. 1. Duties of the Secretary The Secretary

will: Record in a permanent form the min-

utes of all board and general membership meetings at which business is conducted.

Record the results of elections. Archive and maintain all mini'app'les records other than those kept by the Treasurer.

Keep a mini'app'les calendar. Assist the President and Vice President in correspondence as required. Duties of the Past President. The Past President will: Provide continuity in the leadership

of the mini'app'les. . .1. Assist the President with the duties of

A. . . . . . that office. Provide historical references for deci-

1.1044 sion making process. Duties of the Publications Director.

mini'app'les Newsletter

The Publications Director will: Oversee publication of the newsletter. Appoint with consent of the board: Newsletter Editor and assistants Advertising Coordinator Marketing Director. The Marketing Director will: Oversee the maintenance and processing of membership records and materials 1 Promote membership. Duties of the Interest Group Director. The Interest Group Director will: Oversee all matters related to the development and maintenance of Special Interest and Community Interest groups Encourage and assist in the formation of new interest groups Act as spokesperson to the board for group representatives FINANCIAL The mini'app'les will maintain an account(s) at a local financial institution. Such accounts shall bear interest as the law allows. The Signatories on the account(s) ъ. shall be: . . President Vice President Treasurer One signature will be required to disburse funds from the account(s). The authorization of expenditures will be accomplished by the board approving an annual budget that covers the mini'app'les budget year. The budget year shall run from August 1 to July 31. Those expenditures not budgeted items, or budgeted items which exceed the budgeted amount by more than \$25.00 will require majority approval of the board. Proper verification of expenditures will be required before the funds will be disbursed. In the event of dissolution of the corporation, the entire net assets remaining after payment of any or all liabilities and obligations of the corporation shall be disbursed in a manner agreeable to a majority of the board members at a specially convened open board meeting and consistent with IRS and State regulations. Notice of this meeting shall be made known to all mini'app'les members through the newsletter or a special mailing 30 days in advance of the meeting. A Surety Bond shall be obtained, nam-

ing the above signatories as princi-1 pals.

BOARD MEETINGS

 $11 \times 10^{-1}$ 

The business of the mini'app'les will

be conducted at board meetings. except for general membership meetings or voting by the general membership.

The Board of Directors shall meet at least every other month at a place and time designated by the mini'app'les president.

A quorum shall consist of 4 or more officers and no business shall be transacted if a quorum is not present. Notice of board meetings shall be published 30 days in advance of all regularly scheduled board meetings. In emergency situations, officers may agree to meet at any time, but all business transacted will be subject to reconsideration at the next regularly scheduled board meeting. Minutes of the emergency meetings shall be made publicly available in the next issue of the mini'app'les newsletter and/or at the request of any member. The board of directors may designate three or more of its members to constitute an executive committee. To the extent determined by the board, the executive committee has the authority of the board in the management of the business of mini'app'les. The executive committee shall act only in the interval between board meetings and at all times shall be subject to the control and direction of the board. Any activity shall be reported to board at next meeting. Minutes of the board meetings will be made available no later than 60 days following that meeting.

All meeting of the board will be open to the general membership of the mini'app'les.

All members are encouraged to bring issues to the board. This shall be done by submitting agenda items in writing to the president in advance of the board meeting.

Decisions will be made by a simple majority of the board members present, the President voting only in the case of a tie.

At least once per year, the board will examine these bylaws for needed changes following the procedure set forth in section H. **BYLAWS** 

Requests for changes in the bylaws will be made in the mini'app'les newsletter at least four months prior to the election of officers. The board will act on this request and on other items pursuant to changes in the bylaws at a board meeting at least three months prior to the election of

#### officers.

Changes to the bylaws suggested by the board will be published in the mini'app'les newsletter.

The ratification will be by means of a written ballot as published in the mini'app'les newsletter. Ballots will be accepted at mini'app'les meetings or by mail. All ballots must be received by the 28th of the month in which vote is taken. A two-thirds majority of those voting is necessary for ratification of the changes to bylaws.

## Apple eNews June 13, 2002 Volume 5, Issue 12

So we have.

any room.

Preview

Submitted by John Pruski

#### In this Issue

1. "I Just Want Something That Works"

2. eMac Now Available for Everyone 3. Download the QuickTime 6 Public Preview

| 4. Tips for Ten: Copy and P | aste |
|-----------------------------|------|
|-----------------------------|------|

| 5. Wireless Eyes and Ears | ale a |
|---------------------------|-------|
| 6. Technically Speaking   | . Liz |

7. What's New

Read today's issue of Apple eNews

online at:

http://www.apple.com/enews/2002/0 6/13enews1.html

1. "I Just Want Something That "Works"

"And that's why I use a Mac," says Aaron Adams. A Windows LAN administrator, Adams is just one of the thousands of people who wrote us. Programmers, web developers, stay-at-home moms, video editors, network administrators--they all wanted us to know what prompted them to switch from the PC to the Mac. How easy it was. And why they'd never go back.

We invite you to read their stories, watch the new TV ads inspired by their letters (they started running this week), and check out the resources we've posted for other people just like them who may also be considering the Mac platform.

Know a friend who you think would enjoy the Mac? Send them to:

http://www.apple.com/switch/ 2. eMac Now Available for Everyone

. •

 $f = \{i,j\}$ 

Changes to these bylaws become effective the first day of month following publication of notice of ratification in the newsletter. Such notice shall appear not more than 60 days after the closing date for receiving ballots.

MISCELLANEOUS mini'app'les will support the copyright laws.

In the event of meeting cancellation, the officers will make every effort to contact the local members through

Your phone calls and email convinced

us. Though we designed it specifically

for education, you made it clear that you wanted us to make eMac-our

most affordable system with a G4

processor-available to you as well.

Starting at just \$1099, eMac features a brilliant 17-inch flat CRT display (16-

inch viewable) and a space-saving, all-

in-one design that will look great in

Powerful, eMac boasts a 700MHz G4

processor and comes with 128MB of

optical drive, a built-in modem, a

ics processor, and a wide selection

of pre-installed software, including

3. Download the QuickTime 6 Public

advance in Internet video streaming.

MPEG-4--the next-generation industry

standard for digital video--allows you to enjoy higher-quality audio and

devices: everything from cell phones

Apple offers the industry's first mainstream MPEG-4 solution--not only for

viewing MPEG-4 content but for cre-

And you can try it today: just visit our

ating and streaming it, as well.

site and download your copy of

**OuickTime 6 Public Preview:** 

ι.

With OuickTime 6 Public Preview,

ang sa 🔥 g

iMovie, iTunes, and iPhoto.

http://www.apple.com/emac/

Now you can sample the newest

video on a wider range of digital

to broadcast TV.

SDRAM, a 40GB hard drive, a CD-RW

sizzling NVIDIA GeForce2 MX graph-

the media or other means as appropriate.

All Books and Records to be audited not less than once per year by a committee of members, not including officers, appointed by board. All applicable Federal and Minnesota laws and statues apply and supersede where bylaws do not comply with said laws and statutes.

http://www.apple.com/quicktime/preview/quicktime6/

Once it's installed, you'll want to experience some of the other advanced features that MPEG-4 and QuickTime 6 deliver--like Instant-On streaming (which eliminates those annoying buffer delays):

http://www.apple.com/quicktime/preview/mpeg4\_gallery/

And Advanced Audio Coding (AAC), the new MPEG-4 audio format that delivers higher-quality audio files at file sizes even smaller than MP3:

http://www.apple.com/quicktime/preview/mpeg4\_gallery/aac.html

4. Tips for Ten: Copy and Paste

Did you know that in Mac OS X, you can copy files—even a folder filled with files—using the Copy and Paste commands?

It's true. If you tried that in Mac OS 9, you'd be able to copy and paste only the names of the files. But Mac OS X lets you copy the file (or folder) itself-and, yes, you can even do this with applications.

Try it. In the Finder, select a file or a folder. Now pull down the Edit menu and choose Copy (or type commandc). Navigate to the location where you'd like the file's copy to reside, pull down the Edit menu, and choose Paste (or type command-v).

http://www.apple.com/macosx/ 5. Wireless Eyes and Ears

For several millennia, we've collected data on ecosystems in much the same

•---

way. Dedicated volunteers depending largely on their own eyes and ears have spent countless hours in the field. Watching. Waiting. And taking reams of notes.

Unfortunately, rabid enthusiasts don't grow on trees, occasionally grouse about working day and night, and tend to disrupt wildlife by their presence.

Could we use technology to do a better job?

Absolutely, says conservation biologist Michael Hamilton. Hamilton would like to "drag field biology into the 21st century" by deploying wireless eyes and ears--"webcams and environmental sensing devices connected to a network of PowerBook G4 computers that will monitor and collect data about wildlife and natural habitats 24/7."

http://www.apple.com/scitech/sciencemasters/hamilton/ درانیانی

6. Technically Speaking

Did you recently purchase a new PowerBook G4 computer?: Market neg2tit, sta

If so, you may want to check to see if you received an S-video to composite adapter. The adapter lets you connect your PowerBook to the composite connector on a television, VCR, or video projector. Normally found in the accessory kit, the adapter was omitted from some recently shipped PowerBook G4 computers.

We apologize for the oversight and would like to send an S-video to composite adapter, free of charge, to any-

## **SIG Leader Needed**

We need a facilitator for the Main Mac meeting. The duties involve reserving the meeting room, introducing the speaker or conducting Q&A

Sec. Ca

one who didn't receive one.

To order yours from our web-based fulfillment program, please visit:

http://depot.info.apple.com/videoadapter/

7. What's New

Time's running out. You have only until June 29 to take advantage of the special offers available as part of our celebration of the Apple Retail Store Anniversary:

http://www.apple.com/retail/anniversary/

We've just released Mac OS X 10 v10.1.5. Be sure to run Software Update to take advantage of the many enhancements it offers. For more info:

http://www.info.apple.com/kbnum/n 122010

Next Tuesday, June 18; author Michael Rubin ("The Little Digital Video Book") visits the Apple retail store in San Jose's Valley Fair mall to offer shooting, organizing, and editing tips to aspiring videographers. And guess who else will be visiting an Apple retail store near you?

http://www.apple.com/retail/theater/

Vindigo, the highly popular personal navigation system that provides up-to-date information about restaurants, stores, movies, museums, ATMs, and other services (including full-color maps and directions), now features both Mac OS X and Palm 4.0 compatibility. Download a

sessions and making sure the meeting runs smoothly. Various club members will offer suggestions for speakers to contact and schedule. If interested free 30-day trial version from their website:

http://www.vindigo.com/download/p alm\_downloadmac.jsp?platform=mac

Now available, FileMaker Mobile 2 lets you take your FileMaker Pro databases on the road, synchronize data between your Mac and Palm OS handhelds, and take advantage of such new features as pop-up lists and menus, resizable columns, time and date pickers, value lists, and address book phone lookups.

http://www.filemaker.com/products/mbl\_home.html

JMP 5--the highly respected statistical package that "dynamically links statistics with graphics," allowing users "to interactively explore, understand, and visualize data"-is now available for Mac OS X:

http://www.jmpdiscovery.com

Looking for a great deal on refurbished Apple products? Visit the online Apple Store and look for the Save tag in the left column. You'll find some great deals: like a refurbished iPod (SGB) for just \$299 and covered by the same warranty as a new iPod.

please contact Les Anderson, 651-735-3953 or any board member.

11

## **STEVE JOBS TO KICK OFF MACWORLD NEW YORK 2002**

Submitted by John Pruski

Framingham, Mass. - June 17, 2002 -IDG World Expo today announced that Steve Jobs, Apple's CEO, will kick off Macworld Conference & Expo/New York 2002 with the opening keynote presentation on Wednesday, July 17, 2002 at 9:00 a.m. Macworld Conference & Expo will be held at New York's Jacob K. Javits Convention Center, July 15-19, 2002. "We're looking forward to making this summer's Macworld Conference & Expo a fantastic experience for everyone," said Charlie Greco, president and CEO of IDG World Expo. "Steve's keynote is likely to have a few surprises for us all."

Additional event highlights and registration information are available on the Macworld Conference & Expo

Web site at http://www.macworldexpo.com.

About Macworld Conference & Expo Owned and produced by Framingham Mass.-based IDG World Expo, Macworld Conference & Expo is the world's most comprehensive Macintosh OS event. Macworld Conference & Expo showcases products and services for professionals A Sec. 1

...

. .

a. 511

. .!. ·...'

 $\omega = 1.25$ 

1.00

involved in media and creative content development for corporate and home applications, as well as consumers using the Mac at home. Macworld Conference & Expo brings together the loyal base of Mac OS audiences in creative services, education, application development, entertainment, small office/home office and Internet-based environments. Macworld Conference & Expo offers professionals and consumers alike the opportunity to discover the latest developments and hottest products these markets offer. For more information, please visit the Web site at

www.macworldexpo.com.

About IDG World Expo IDG World Expo (www.idgworldexpo.com)

Produces IT-focused tradeshows, conferences and events for professionals seeking world-class education, peerto-peer networking and one-stop comparison shopping. As the leading IT event management company, IDG World Expo leverages its experience and knowledge of IT-focused events and conferences, enabling technology companies to capture the attention and loyalty of influential buyers. 

 $|A_{ij}(t)| \leq \epsilon_{ij} = -\epsilon_{ij} t (1+\epsilon_{ij})$ 

이나 아니가 가지 아니라 1993년 전 1월 - 전 1993년 1월 19일

, t . . . . . .

. .

IDG World Expo's portfolio of conferences and events includes Macworld Conference & Expo. LinuxWorld Conference & Expo, BioITWorld Conference & Expo and COMNET Conference & Expo. IDG World Expo is a business unit of IDG, the world's leading technology media, research and event company. About IDG

IDG publishes more than 300 magazines and newspapers and offers online users the largest network of technology-specific sites around the world through IDG.net (www.idg.net),

Which comprises more than 330 targeted Web sites in 80 countries. IDG is also a leading producer of 168 computer-related events worldwide, and IDG's research company, IDC, provides global market intelligence and advice through \$1 offices in 43 countries.

Company information is available at www.idg.com.

## Handy Form

#### New & Renewing Members-Specify your level of support:

|                                                                                                    | Hand                                                                                                    | ly Fo                                  | )rm                                                                | 1                                                                                              | \$45             | (Two                                                           | e Year)<br>Years)                                |                                                            |
|----------------------------------------------------------------------------------------------------|----------------------------------------------------------------------------------------------------|----------------------------------------|--------------------------------------------------------------------|------------------------------------------------------------------------------------------------|------------------|----------------------------------------------------------------|--------------------------------------------------|------------------------------------------------------------|
| Name:                                                                                                    |                                                                                                    |                                        |                                                                    |                                                                                                |                  |                                                                | e Years                                          | •                                                          |
| Company (if m                                                                                                    | ailed to):                                                                                                    |                                        |                                                                    | -                                                                                              |                  |                                                                | ent <sup>*</sup> (One                            |                                                            |
| Addisa                                                                                                    |                                                                                                    |                                        |                                                                    |                                                                                                | \$100<br>Thanks! |                                                                | porate (                                         | One Year                                                   |
|                                                                                                    |                                                                                                    | 2nd fold                               |                                                                    |                                                                                                |                  | e a fu                                                         | ıll-time stu                                     | ident                                                      |
| City, State, Zi                                                                                                    | p:                                                                                                    |                                        |                                                                    |                                                                                                |                  |                                                                | ited institu                                     | Concession and the second                                  |
| Phone (Home):                                                                                                    |                                                                                                    |                                        |                                                                    |                                                                                                |                  |                                                                | Checks                                           |                                                            |
| Occupation:                                                                                                    |                                                                                                    |                                        |                                                                    |                                                                                                | 1                | Paya                                                           | ble to                                           |                                                            |
| Member ID# (                                                                                                    |                                                                                                    |                                        |                                                                    | s change.                                                                                      | "n               | nini'a                                                         | pp'les"                                          | ÷.]                                                        |
| 1)05                                                                                                    |                                                                                                    | cintosh mod<br>h model(s)              | el(s)                                                              |                                                                                                |                  |                                                                | e five soft<br>i use mos                         |                                                            |
| Ves                                                                                                    | and the second second se | []<br>[]                               |                                                                    |                                                                                                | 0.3              | 0                                                              |                                                  |                                                            |
| Sol like to join !<br>If this is a new<br>membership or a<br>renewal, please<br>take a few minutes<br>to fill out this<br>questionniare | What periphe<br>attachments<br>Printer<br>Laser Printer<br>Modem<br>Scanner<br>Digital Ca<br>Drawing<br>Voice Ma<br>MIDI<br>CD-ROM<br>Other                                                                                                    | do you use?<br>nter<br>amera<br>Tablet | special in<br>Busin<br>Hous<br>Educ<br>Desk<br>Prog<br>Netw<br>Gam | ness Applicatio<br>cehold Applicat<br>cational Applica<br>top Publishing<br>ramming<br>rorking | ions<br>tions 🗖  | nam<br>com<br>non<br>Che<br>inter<br>opp<br>Che<br>refe<br>men | e withhel<br>mercial a<br>-club mai<br>ck if you | nd other<br>ling lists<br>are<br>volunteer<br>were<br>club |
|                                                                                                    |                                                                                                    | Disk Size                              | eDOM #                                                             | Title or Desc                                                                                  | ription          | Qty.                                                           | Price @                                          | Total                                                      |
| Macinto                                                                                                    | ish a                                                                                                    |                                        |                                                                    |                                                                                                |                  |                                                                |                                                  |                                                            |
| Apple                                                                                                    | e //                                                                                                    |                                        |                                                                    |                                                                                                |                  |                                                                |                                                  |                                                            |
| eDOM O                                                                                                    |                                                                                                    | i.                                     |                                                                    |                                                                                                |                  |                                                                |                                                  |                                                            |
| the second state                                                                                                    | a de la como de la como de la como de la como de la como de la como de la como de la como de la como de la como                                                                                                    |                                        |                                                                    |                                                                                                |                  |                                                                |                                                  |                                                            |
| Please allow<br>6 weeks for d                                                                                                    | elivery                                                                                                    | er point                               |                                                                    | i                                                                                              | -94              |                                                                |                                                  |                                                            |
|                                                                                                    | Diek Dries                                                                                                    |                                        |                                                                    |                                                                                                | Toi              | al Mei                                                         | rchandise                                        |                                                            |
|                                                                                                    | Disk Price                                                                                                    | S<br>Members Non                       | Members                                                            | Add \$1/Disk                                                                                   |                  |                                                                |                                                  |                                                            |
| 5.25" eDOM or System 3.5" eDOM:                                                                                                    | n Disk:                                                                                                    |                                        | \$2.000                                                            |                                                                                                |                  |                                                                | ID TOTAL                                         |                                                            |
| Mac System 7.0.1 (9 D<br>GS/OS 6.0.1 (6 Disks):                                                                                         |                                                                                                    | \$15.00<br>\$10.00                     | N.A.<br>N.A.                                                       | Make Check                                                                                     |                  |                                                                |                                                  | les"                                                       |
|                                                                                                    | Ciner Systems)<br>cludes 6.5% MN<br>ers cannot buy s                                                                                                    | Sales Tax)                             | N.A. –                                                             |                                                                                                |                  |                                                                |                                                  |                                                            |

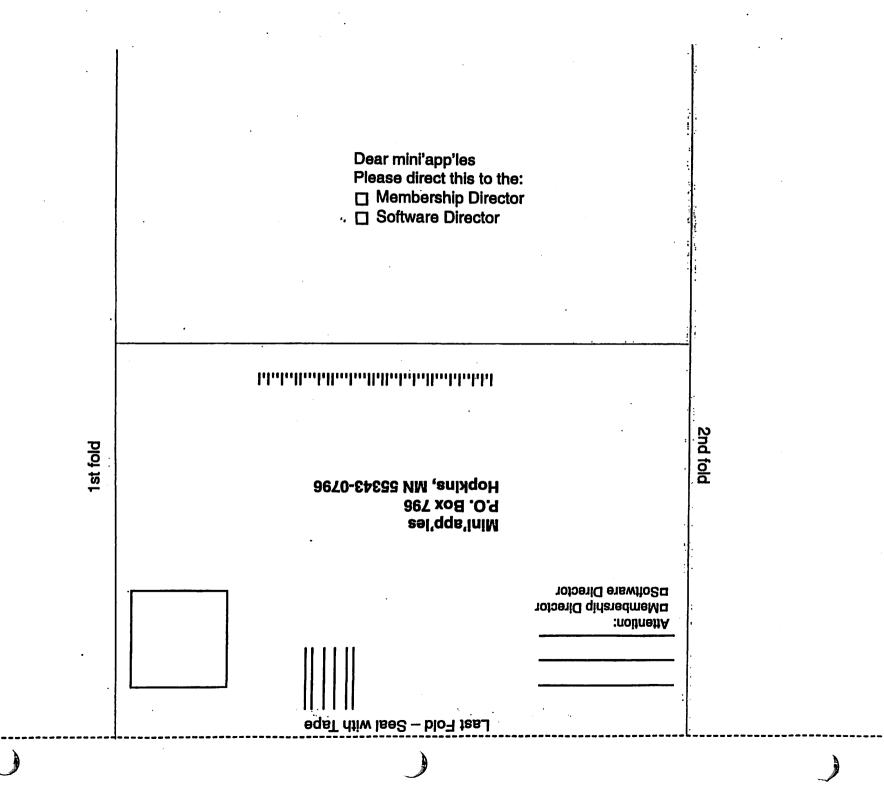

#### Place Your Ad Here !!!

For rates see page 4

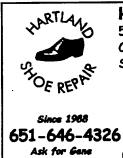

Hartland Shoe Repair Co. 591 N. Hamline Ave Corner of Hamline and Thomas St. Paul, MN 55104

#### Hours

Tues-Fri—Noon to 6 PM Sat—9 AM to Noon Closed Mondays Email-hartlandsr@hotmail.com

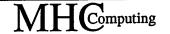

Macintosh<sup>™</sup> Consulting Individual & Group Training Computer Problem Assistance

#### Mike Carlson

(218) 387-2257 (Grand Marais, MN)

mhcnvc@boreal.org

FileMaker® Solutions Alliance Member

| Benefits of your mini'app'les membership in                                                                                                    | clude:                                                                        |
|----------------------------------------------------------------------------------------------------|-------------------------------------------------------------------------------|
| A one year subscription to our monthly Newsletter                                                                                                    |                                                                               |
| A free account on the mini'app'les BBS (45 minutes/day)<br>Communicate with other mini'app'les members plus get up to date inform<br>mini'app'les events and meetings. Get assistance from other members. D<br>freeware and shareware.                                                                                                    |                                                                               |
| Eligibility for frequent drawings of free equipment, software, and<br>Just a few of the many items given away free in the past include: Connec<br>QuickCam, Microsoft Encarta, Quickeys, Books from Peachpit Press, Ma<br>RamDoubler, SpeedDoubler, Lind PowerBook battery Conditioners, Rech<br>Microsoft Art Gallery, T-shirts and software including Apple OS 9.0 | tix<br>cMillan,                                                               |
| Discounts on book orders<br>40% off Peachpit Press, 40% off MacMillan family of book companies (Ha<br>Adobe Press, Que, Sams, Brady, NRP, and Alpha)                                                                                                    | yden,                                                                         |
| Periodic special User Group discount offers on equipment and so<br>In the past year, Apple, Hayes, Brøderbund, and APC Power Protection (E<br>Security Products), among others, have offered mini'app'les members sig<br>discounts.                                                                                                    | Business                                                                      |
| Plus, you're supporting all of mini'app'les' special interest group meetings that you can attend each month.                                                                                                    | (SIG)                                                                         |
| It's easy to recoup your cost of membersl<br>with the above benefits.                                                                                                    | hip                                                                           |
| Example Service Requested                                                                                                    | Non-Profit Org.<br>U.S. Postage<br><b>PAID</b><br>St. Paul, MN<br>Permit 2537 |

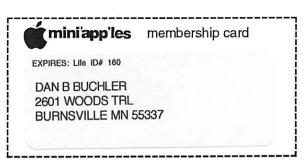

mini'app'les Newsletter

July - August, 2002